#### Трассировка программ обработки массива

Бабкова Г.В., учитель информатики МАОУ СОШ № 20 им. Милевского Н.И.

#### Классификация задач

- 1. Значения элементов массива не заданы, а определены условием
- В программе описан одномерный целочисленный массив с индексами от 0 до 10. Ниже представлен записанный на разных языках программирования фрагмент одной и той же программы, обрабатывающей данный массив:
- $s := 0$ ;
- $n:=10;$
- for  $i := 0$  to n-1 do begin  $\bullet$
- $s:=s+A[i]-A[i+1]$
- end;
- В начале выполнения этого фрагмента в массиве находились двухзначные натуральные числа. Какое наибольшее значение может иметь переменная s после выполнения данной программы?

## Классификация задач

- 2. Значения элементов массива заданы перечислением
- В программе используется одномерный целочисленный массив А с индексами от 0 до 9. Значения элементов равны 8, 4, 3, 0, 7, 2, 1, 5, 9, 6, т.е.  $A[0] = 8$ ;  $A[1] = 4$  и т.д. Определите значение переменной с после выполнения следующего фрагмента программы:
- $s := 0$ ;
- for  $j := 0$  to 8 do
- if A  $[j]$  > A  $[j+1]$  then begin
- $s := s + 1$ ;
- $t := A[j];$
- $A[j] := A[j+1];$  $\bullet$
- $A[i+1] := t;$
- end:

#### **местами**

**t:= A[i];**

**Фрагмент, где два элемента меняются** 

$$
I = A[i];
$$
  
\n
$$
A[i] := A[i - 1];
$$
  
\n
$$
A[i-1] := t
$$

#### Что надо бы помнить **A[i]-элемент, i- номер элемента**

## Задача 1 (сайт kpolyakov.spb.ru)

В программе используется одномерный целочисленный массив А с индексами от 0 до 9.

```
Значения элементов равны 5; 1; 6; 7; 8; 8; 7; 7; 6; 9, т.е.
 A[0] = 5; A[1] = 1 и т.д. Определите значение
 переменной с после выполнения следующего
 фрагмента программы:
```

```
c := 0;for i := 1 to 9 do
if A[i-1] > A[i] then begin
 t := A[i];A[i] := A[i - 1];A[i-1]:=tend
else
 c:= c + 1;
```
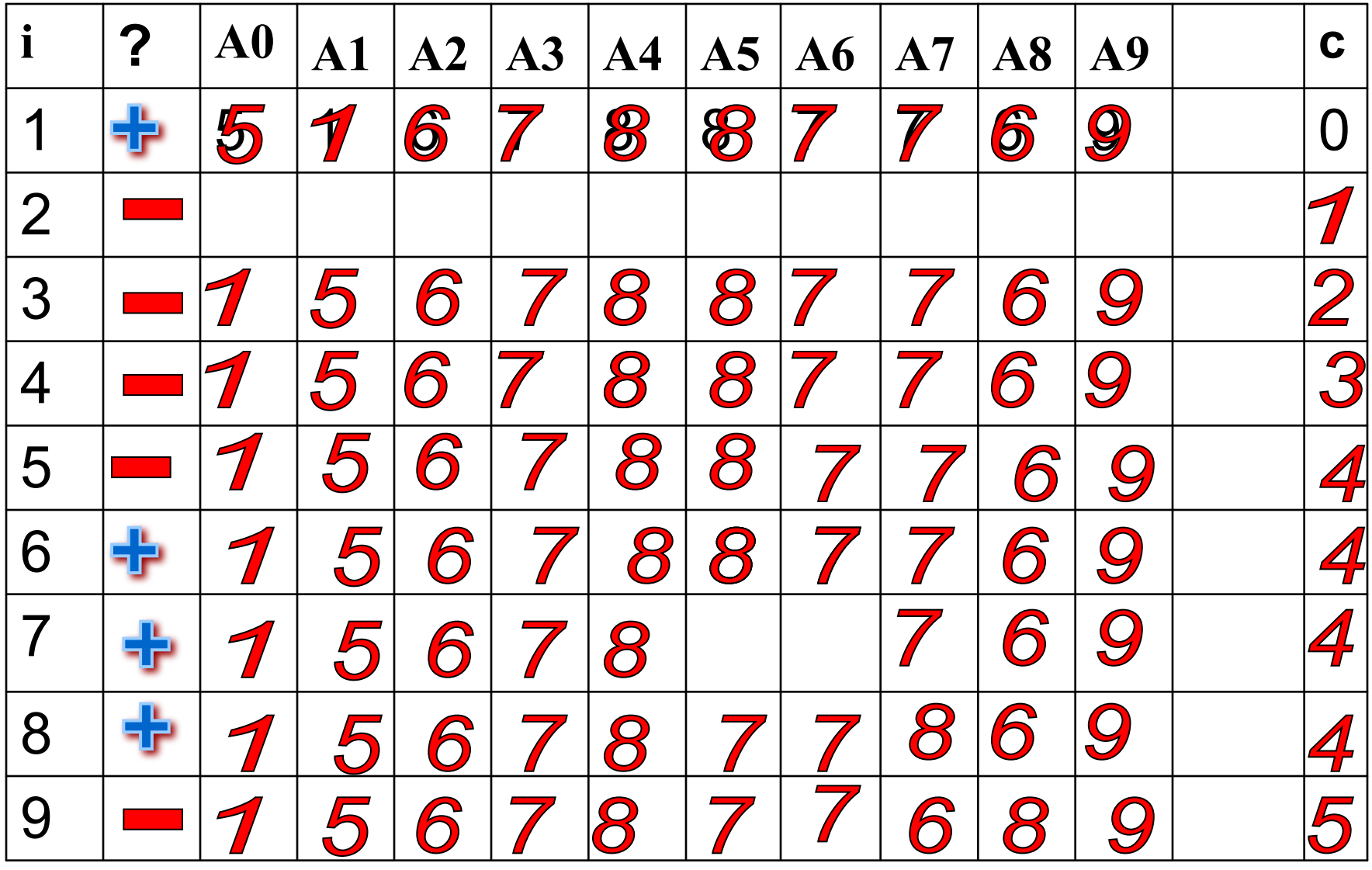

# Задача 2 (сайт kpolyakov.spb.ru)

- В программе используется одномерный целочисленный массив А с индексами от 0 до 9. Значения элементов равны 8, 4, 3, 0, 8, 2, 1, 5, 9, 6 соответственно, т.е.  $A[0] = 8$ ;  $A[1] = 4$  и т.д. Определите значение переменной с после выполнения следующего фрагмента программы:
- $s := 0$ ;
- for  $j := 0$  to 8 do
- if A [j] > A [j+1] then begin  $\#$  УСЛОВИЕ
- $s := s + 1$ ;
- $\bullet$  t := A[j];
- $A[j] := A[j+1];$
- $A[i+1] := t;$
- end;

Меняем местами 2 элемента

#### $A[j] > A[j+1]$ | A2 | A3 | A4 | A5 | A6 | A7 | A8 **A9** S A<sub>0</sub> A1  $\overline{\mathcal{A}}$ 3  $\delta$  $\overline{0}$ 8  $\overline{2}$ 1 5 9 6 1  $0+$  $\ddot{\textcirc}$  $8^{\circ}$ 8  $\overline{2}$ 1 5 9 6  $\mathbf{2}$  $\overline{0}$  $1+$ 4

#### ЭТО ЛЕГКО!

## Задача 3 (Статград, март 2019)

- 3.Представленный ниже фрагмент программы обрабатывает элементы одномерного целочисленного массива *A* с индексами от 0 до 9. Перед началом выполнения данного фрагмента эти элементы массива имели значения **2, 4, 6, 1, 7, 2, 3, 6, 7, 2 (т. е.**  *A***[0] = 2,** *A***[1] = 4, …,** *A***[9] = 2).** Определите значение переменной *s* после выполнения фрагмента.
- **• s := 0;**
- **• for i:=1 to 9 do begin**
- **• if A[0] < A[i]**
- **• then A[0] := A[0] + A[i]**
- **• else A[0] := A[0] A[i];**
- **• s := s + A[0]**
- **• end;**

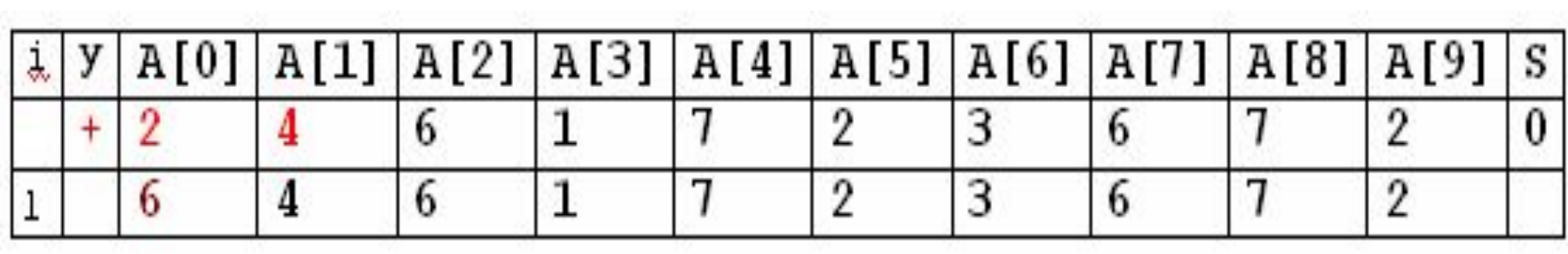

- **• ДА A[0] := A[0] + A[1]= 2+4 =6**
- **• A[0] < A[1]? 2< 4? • s := s + A[0]= 0+6 =6**
- ШАГ1  $i=1$   $A[0] = 2$ ,  $A[1] = 4$

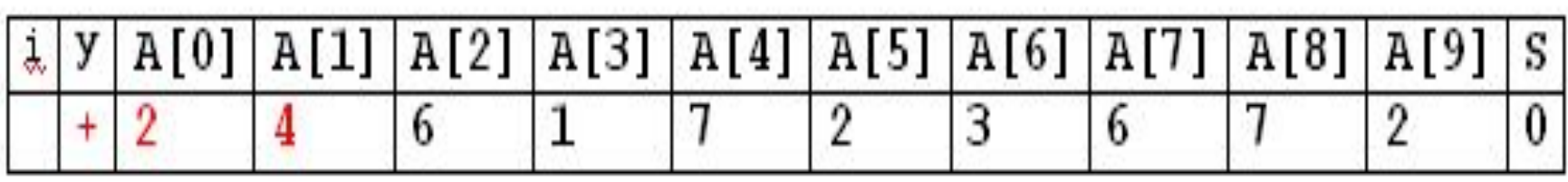

- **• НЕТ A[0] := A[0] A[i];**
- **• ДА A[0] := A[0] + A[i]**
- **• УСЛОВИЕ A[0] < A[i]**

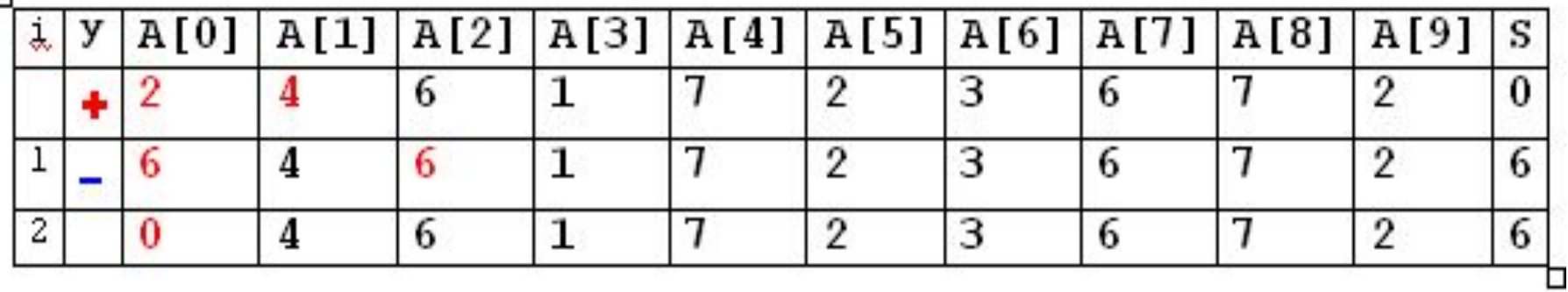

**IIIAT**  $\underline{i} = 3$   $A[0] = 0, A[3] = 1$  $0 < 1$ ?  $\overline{A}$ A A[0] := A[0] + A[3] =  $0 + 1 = 1$  $s := s + A[0] = 6 + 1 = 7$ 

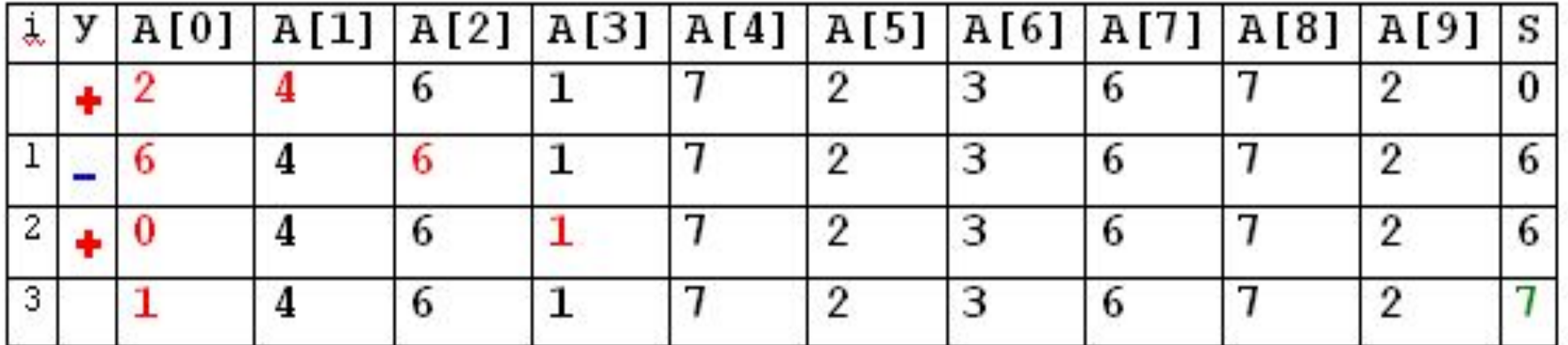

Ħ,

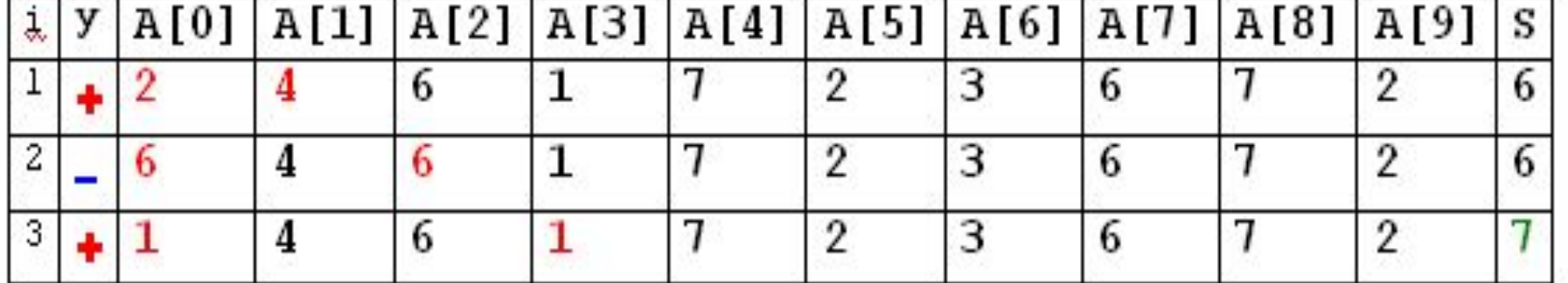

**ILAT** i=3 
$$
A[0] = 0
$$
,  $A[3] = 1$   
0 $\lt 1$ ?  $IA A[0] := A[0] + A[3] = 0+1 = 1$   
s := s + A[0] = 6+1 =7

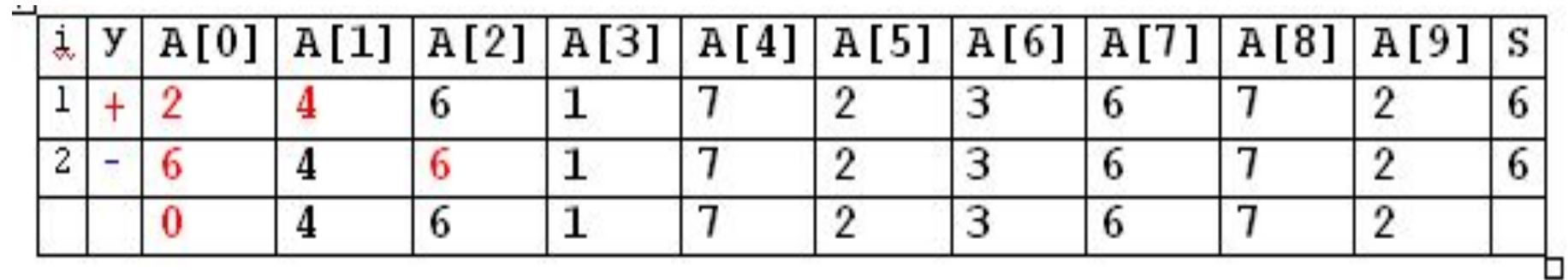

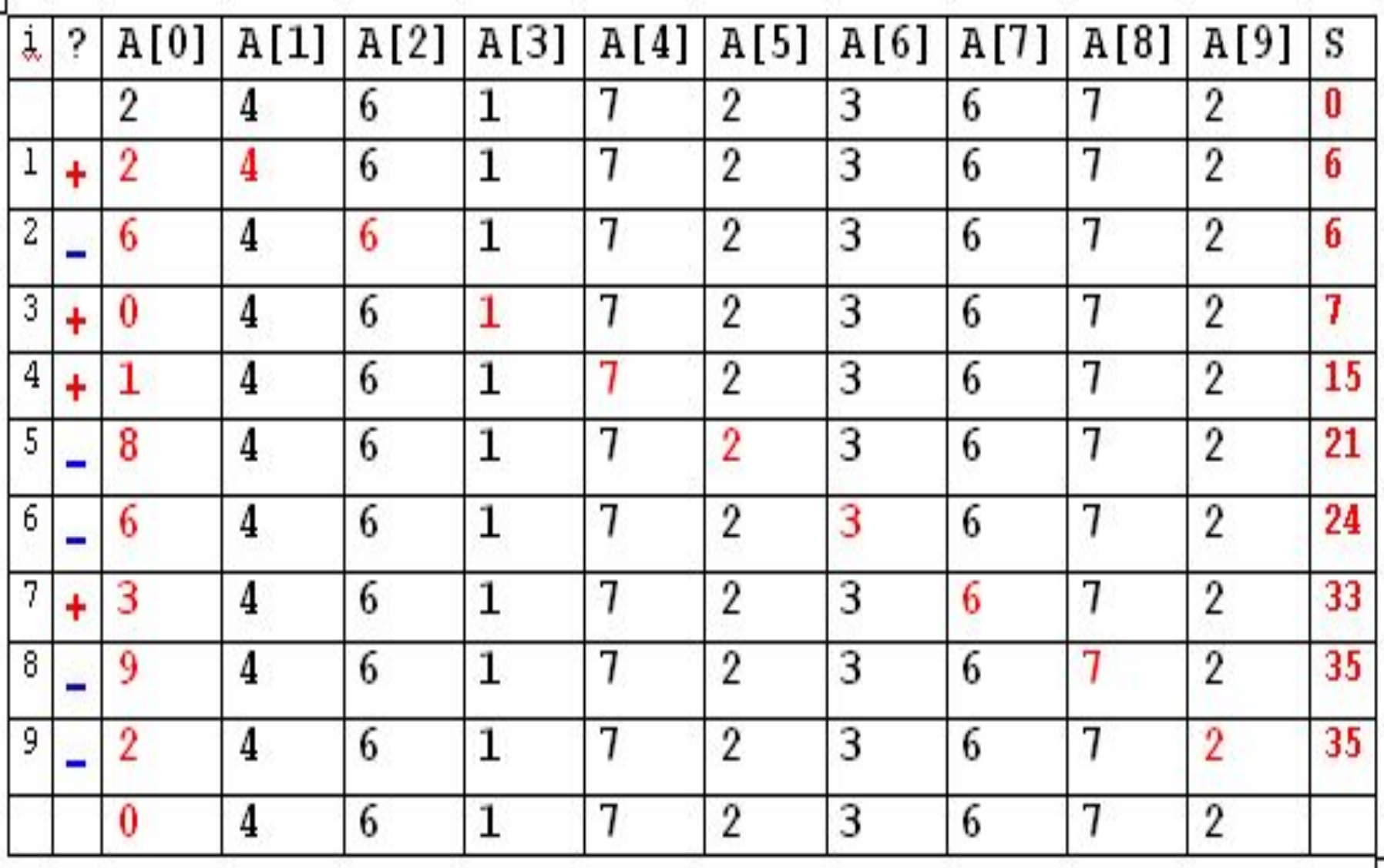

Помните: программирова ние развивает Ваш мозг!